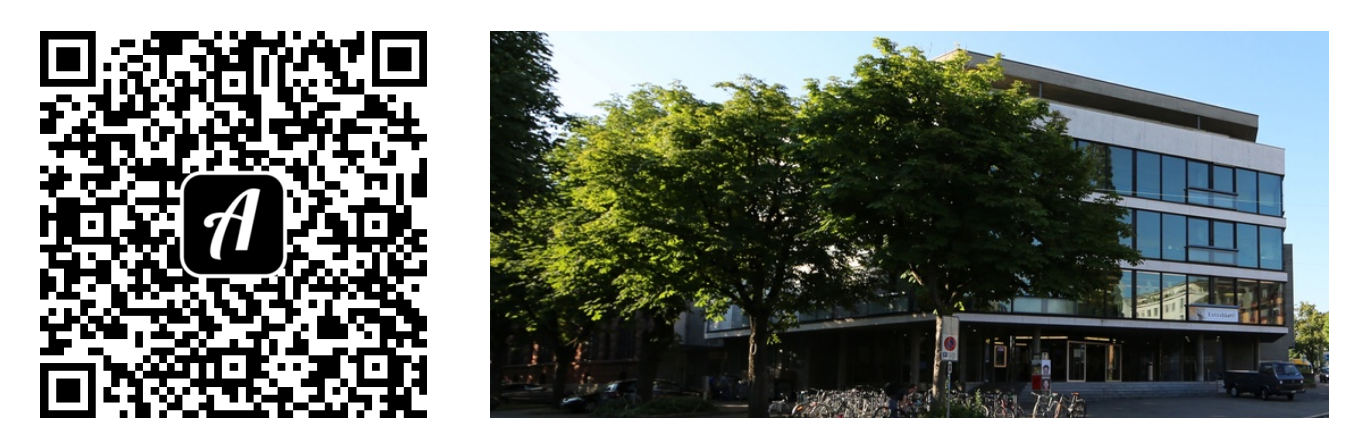

Bound: UB Basel - Medien Suchen und Finden

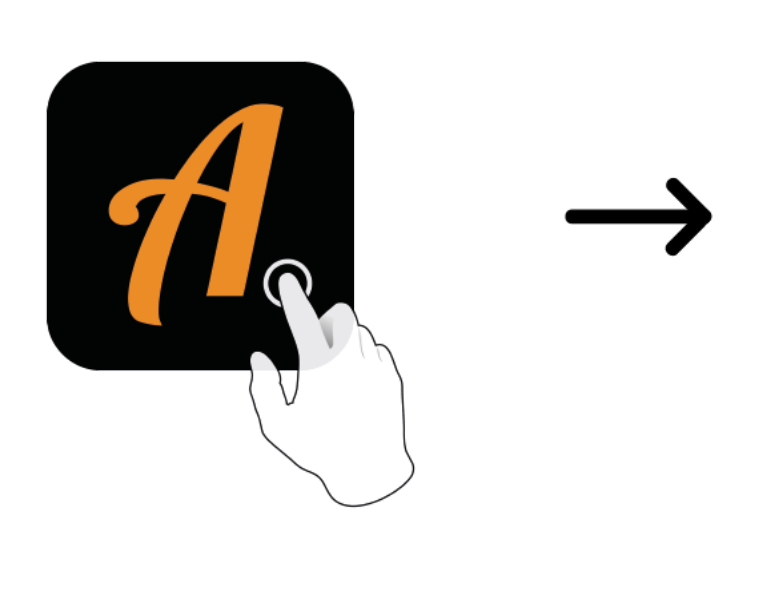

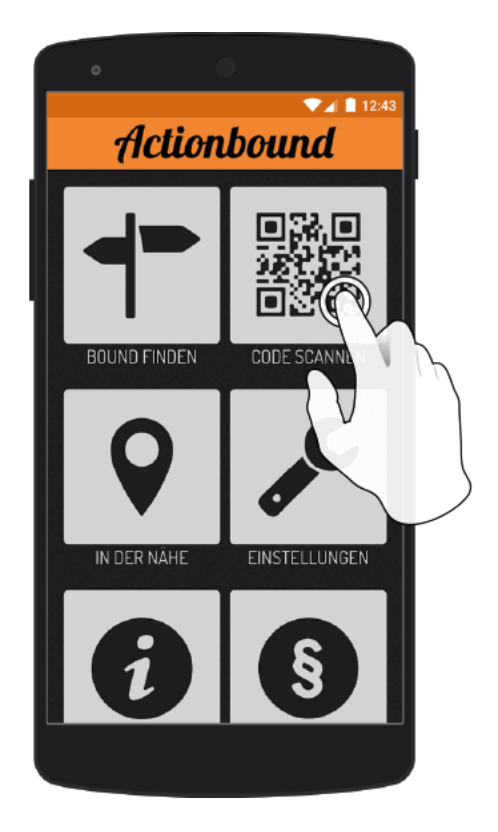

Actionbound-App in App Store oder Google Play kostenlosherunterladen

QR-Codemit der Actionbound-Appscannen